## **ПУТИ ПОВЫШЕНИЯ ИНДИВИДУАЛЬНЫХ НАУКОМЕТРИЧЕСКИХ ПОКАЗАТЕЛЕЙ**

Многие ученые задаются вопросом, как повысить индекс Хирша и как повысить индекс цитируемости РИНЦ. Представим основные пути повышения индивидуальных наукометрических показателей:

1. В обязательном порядке зарегистрироваться в базе данных РИНЦ и получить индивидуальный SPIN-код, активно отслеживать и корректировать персональные данные. Это расширит ваш список опубликованных и процитированных работ.

2. Стремиться предоставлять в журналы оригинальные статьи высокого научного и методического уровня, прежде всего, международные, на которые охотно могли бы ссылаться другие авторы. Отечественные издания должны быть поддержаны экспертными советами ВАК Министерства образования и науки РФ. Журналы должны быть широко известными и доступными, иметь существенный тираж и рассылку по библиотекам страны.

3. Представлять научные статьи в журналы с высоким импакт-фактором.

4. Ознакомиться с регулярностью обновления архива номеров в РИНЦ того журнала, в котором вы планируете публиковаться. Если архив номеров не обновляется, то ваша статья автоматически не попадет в РИНЦ. То есть лучше размещать свои работы в том журнале, информация о котором регулярно поступает в систему.

5. Публиковаться в соавторстве с коллегой, имеющим высокие наукометрические показатели.

6. При направлении публикации в англоязычные издания следует давать ссылки на собственные статьи, опубликованные в переводной версии журнала.

7. Осуществлять «обмен ссылками» с коллегами.

8. В разумных пределах увеличить самоцитируемость (делать ссылки на свои статьи, опубликованные ранее с указанием издания). Такой способ может быть оправдан, если очередная работа выполняется в рамках одной научной темы и является развитием предшествующих результатов. При этом следует внимательно ознакомиться с вашим списком опубликованных работ в РИНЦ и желательно процитировать те из них, количество цитирований у которых обеспечит повышение индекса Хирша.

9. Составлять качественные резюме на русском и английском языках с употреблением общепринятой в мировой практике терминологии.

10. Тщательно отбирать ключевые слова, используя для данного языка общепринятые термины. Это облегчит работу поисковых систем и увеличит вероятность того, что ваша работа будет найдена и процитирована.

11. Список ключевых слов не должен включать только узкоспециализированные термины. Если ключевое слово является малоизвестным, необходимо добавить чаще употребляемые слова, сходные по тематике.

12. Размещать свои работы в электронных научных изданиях, зарегистрированных в «Информрегистре» (http://www.inforeg.ru). Однако следует учитывать, что не все зарегистрированные в «Информрегистре» электронные издания входят в перечень ВАК и цитируются РИНЦ.

13. Можно размещать в свободном доступе в сети Интернет сканированные копии (например, в формате PDF) своих уже опубликованных статей, особенно тех, которых нет в Интернете или они напечатаны в редких или более ранних бумажных изданиях. Разумеется, эти статьи должны быть актуальными на сегодняшний день. Это позволит значительно расширить круг потенциальных читателей и, вполне возможно, повысить индекс цитируемости. Дело в том, что в РИНЦ регистрируются ссылки даже на те статьи, которые в самой системе отсутствуют. Более того, такие процитированные работы могут быть помещены в ваш список публикаций.

Следует заметить, что существует определенная временная задержка, связанная с тем, что опубликованные статьи далеко не сразу регистрируются в РИНЦ. Система eLibrary неидеальна и не может знать всего. Правильно работая с системой, можно увеличить РИНЦ, подсказывая ей, какие именно статьи принадлежат вам.

## Добавление неучтенных публикаций соавтором, которых вы являетесь

Часто в публикациях указывают только одного или двух авторов, а остальные соавторы остаются "за скобками". В система eLibrary есть возможность найти статью (или издание), соавтором которого вы являетесь и добавить её к списку своих цитируемых публикаций.

### Как это слелать:

1. Зарегистрируйтесь и авторизуйтесь на сайте http://elibrary.ru

2. Перейдите на страницу "ПОИСК ЦИТИРОВАНИЙ В РИНЦ" —http://elibrary.ru/refs.asp (полный путь до страницы)

3. Найдите публикацию, введя в качестве запроса ее основного автора, часть названия, иные сведения

4. Отметьте галочкой найденную работу, соавтором которой вы являетесь.

5. Нажмите "Добавить выделенные ссылки в список моих цитирований"

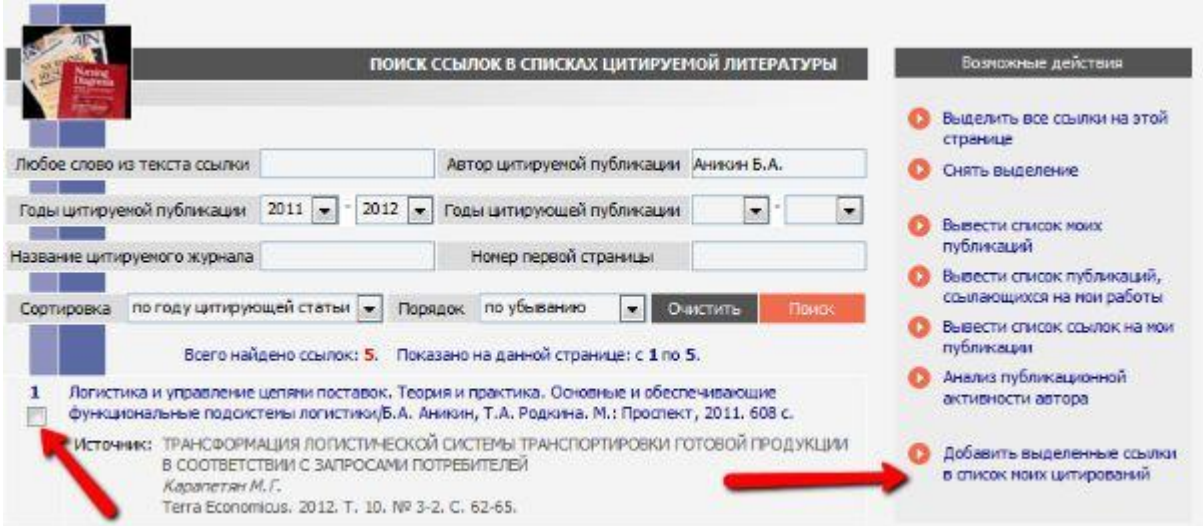

Рисунок 1 — Добавление неучтенных публикаций, соавтором которых вы являетесь

#### Добавление неучтенных публикаций, не привязанных системой автоматически

Случается, что системе eLibrary известно о какой-либо статье, но она не смогла автоматически связать ее со страницей автора. Если вы найдёте такую принадлежащую вам статью -"подскажите" системе, что именно вы являетесь ее автором, чтобы увеличить свой РИНЦрейтинг.

#### Как это сделать:

1. Зарегистрируйтесь и авторизуйтесь на сайте http://elibrary.ru

2. Перейдите на страницу "ССЫЛКИ НА РАБОТЫ АВТОРА" http://elibrary.ru/cit\_author\_refs.asp

3. Выберите пункт "только непривязанные ссылки, которые могут принадлежать данному

автору" в меню "Показывать"

4. Нажмите на ссылку "Поиск"

5. Вам будут показаны все ссылки на публикации авторов с именем и фамилией похожими на ваши.

6. Отметьте галочкой найденную работу, соавтором которой вы являетесь

7. Нажмите "Добавить выделенные ссылки в список моих цитирований"

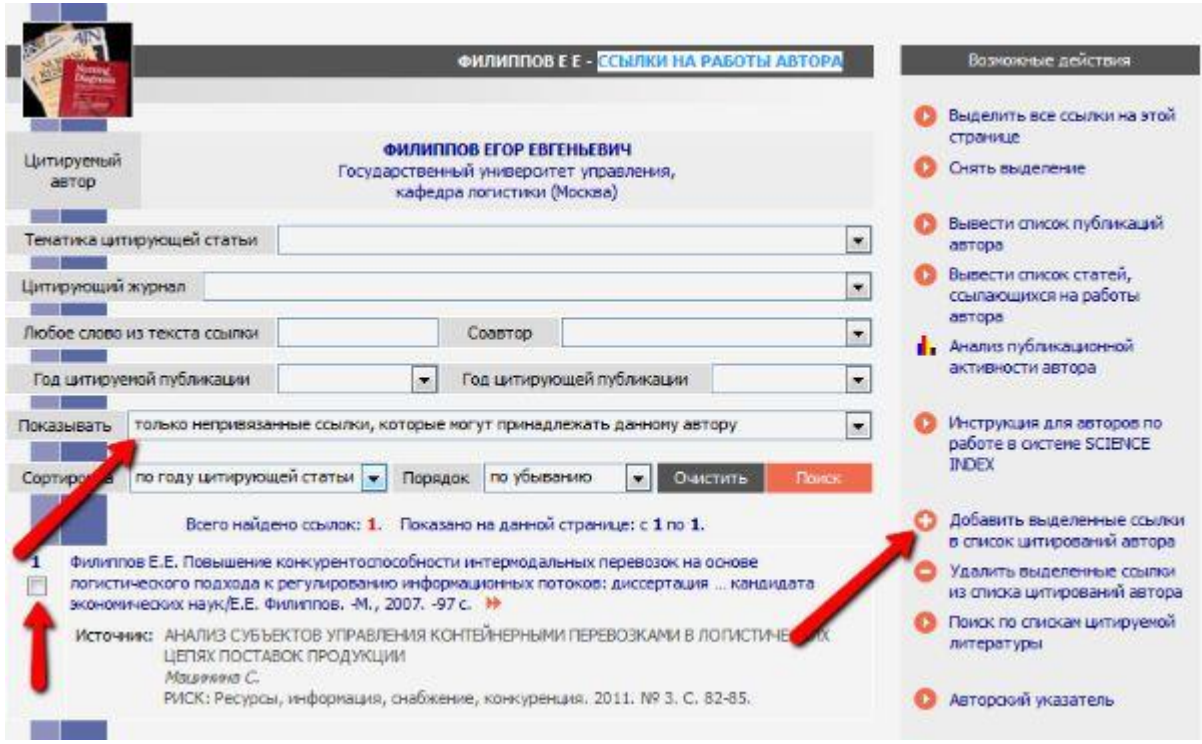

Рисунок 2 — Добавление неучтенных публикаций, не привязанных системой автоматически

## **Полезные советы**

□ Всегда четко указывайте в статье данные о себе: ФИО, место работы.

□ Также четко указывайте библиографические сведения публикаций, на которые ссылаетесь в своей статье.

айтесь в работах на себя и на своих коллег.

□ Ссылайтесь в первую очередь на те статьи, которые уже известны системе eLibrary, и которые опубликованы в цитируемых журналах.

Публикуйтесь в цитируемых журналах с высоким импакт-фактором по РИНЦ.

вите и поддерживайте контакты с авторами по вашей тематике — ссылайтесь друг на друга, оперативно обменивайтесь своими новыми статьями.

□ Оповещайте о новых публикациях всех российских и зарубежных коллег, рассылайте текст в электронном виде.

□ Размещайте статьи в открытом доступе — на сайте университета, института, кафедры (в тексте четко укажите, как правильно ссылаться на статью при цитировании). Так ученый, заинтересованный в вашей тематике, легче найдёт вашу статью и с большей вероятностью сошлётся на неё.

□ Переводите статьи на английский язык и публикуйте в свободном доступе.

□ Подсказывайте аспирантам и студентам кафедры, какие публикации следует использовать в своих статьях.

Получая приглашение выступить оппонентом, рецензентом, ведущей организацией проверяйте, что соискатель или аспирант сослался на нужные статьи.

# **РЕКОМЕНДАЦИИ, СВЯЗАННЫЕ С ОСОБЕННОСТЬЮ РАСЧЕТА ПОКАЗАТЕЛЕЙ ЦИТИРУЕМОСТИ**

- АВТОРАМ ЛУЧШЕ ССЫЛАТЬСЯ ДРУГ НА ДРУГА, ЧЕМ НА САМИХ СЕБЯ.

- ЛУЧШЕ СОСЛАТЬСЯ НА ДВЕ СТАТЬИ ПО РАЗУ, ЧЕМ НА ОДНУ СТАТЬЮ ДВАЖДЫ.